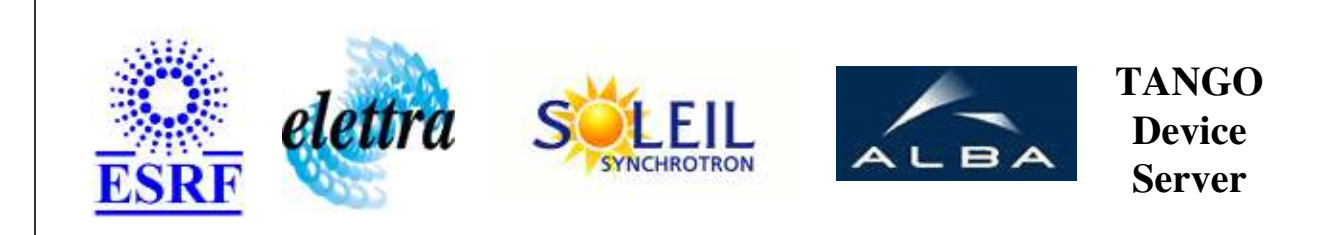

# **PowerSupplyLT2 User's Guide**

# **PhoenixInlineLT2 Class**

**Revision: release\_1\_0\_2 - Author: coquet Implemented in C++** 

### **Introduction:**

pilote l alimentation LT2 composee de 10 ( MAX\_CHANNEL ) correcteurs

### **Class Inheritance:**

• [Tango::Device\\_3Impl](http://www.esrf.fr/computing/cs/tango/tango_doc/kernel_doc/cpp_doc/classTango_1_1Device__3Impl.html) O PhoenixInlineLT2

**Properties:**

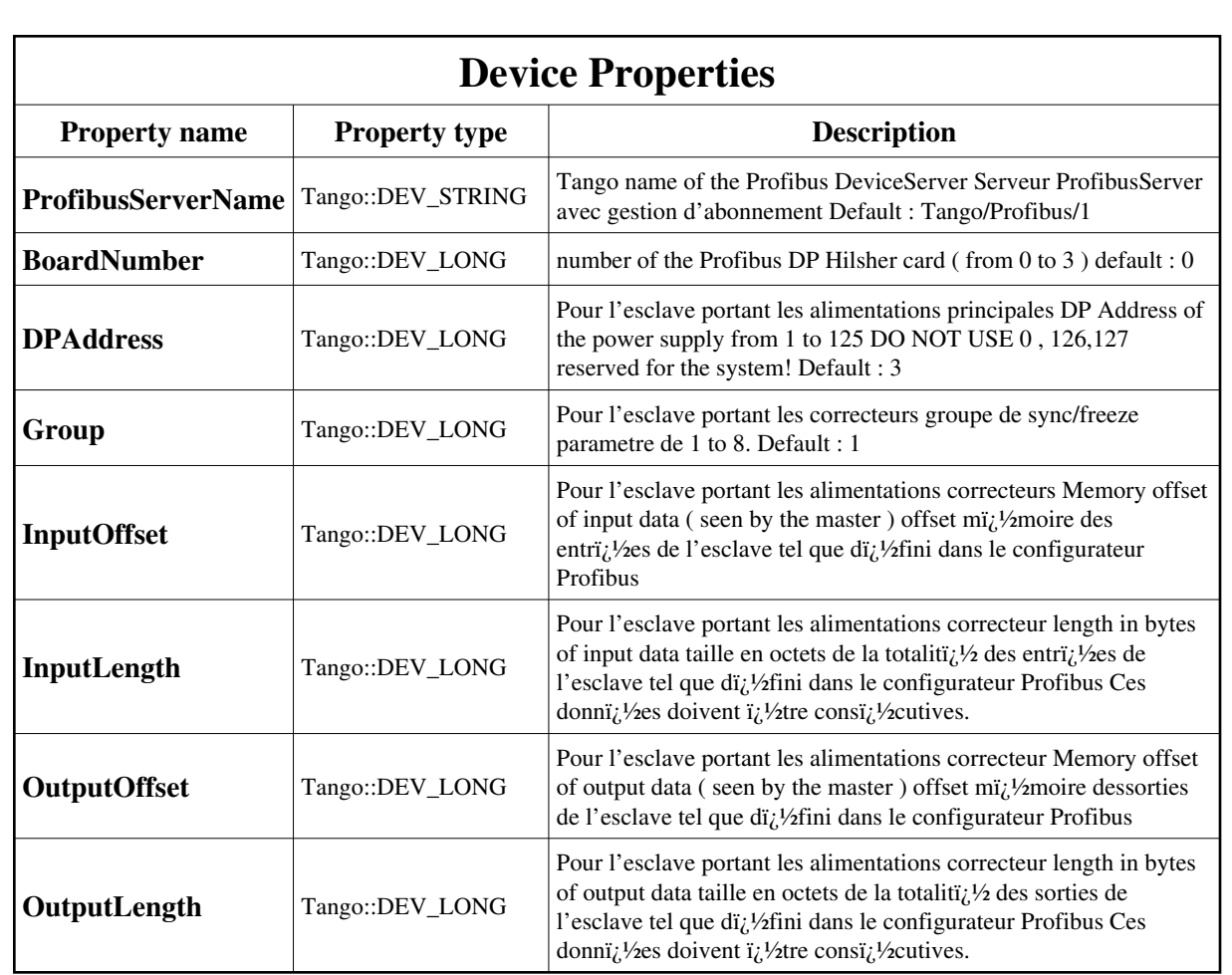

Device Properties Default Values:

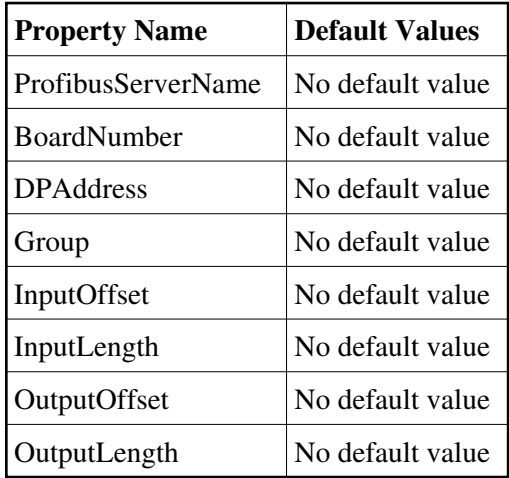

**There is no Class properties.**

#### **States:**

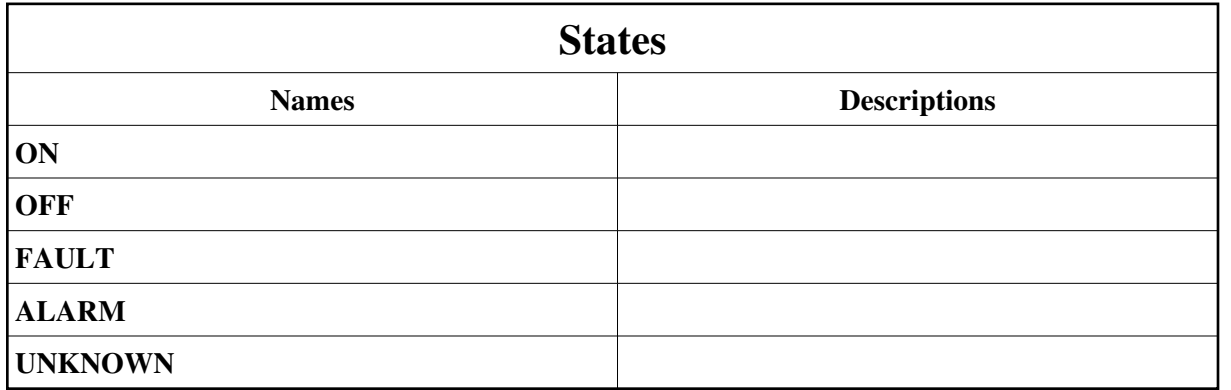

#### **Commands:**

[More Details on commands....](#page-12-0) 

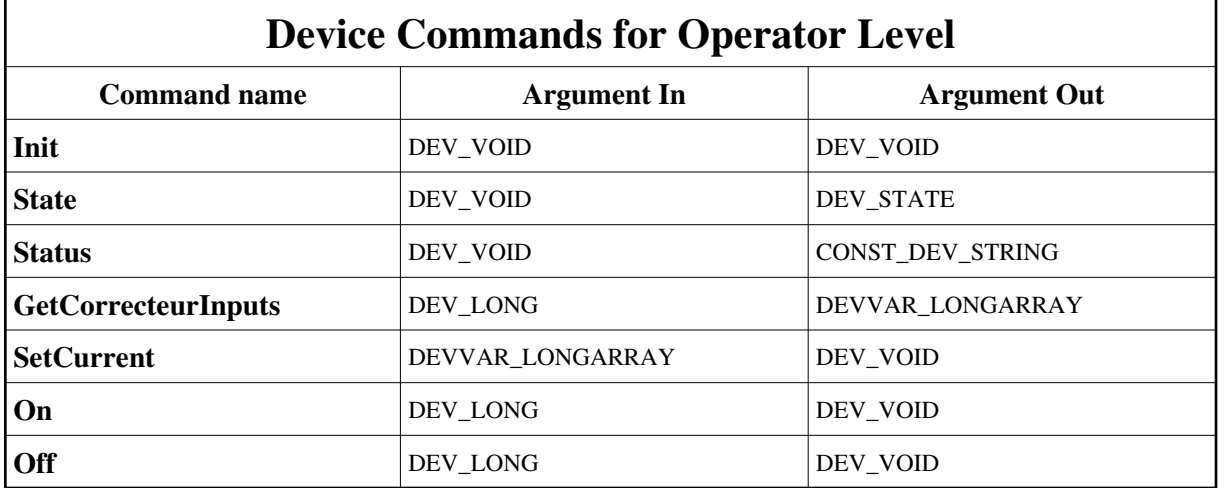

# **1 - Init**

**• Description:** This commands re-initialise a device keeping the same network connection. After an Init command executed on a device, it is not necessary for client to re-connect to the device. This command first calls the device *delete\_device()* method and then execute its *init\_device()* method. For C++ device server, all the memory allocated in the *nit\_device()* method must be freed in the *delete\_device()* method.

The language device desctructor automatically calls the *delete\_device()* method.

**Argin: DEV\_VOID** : none.

- **Argout: DEV\_VOID** : none.
- **Command allowed for:**
- Tango::ON
- Tango::OFF
- Tango::FAULT
- Tango::ALARM
- Tango::UNKNOWN

### **2 - State**

- **Description:** This command gets the device state (stored in its *device\_state* data member) and returns it to the caller.
- **Argin: DEV\_VOID** : none.
- **Argout: DEV\_STATE** : State Code
- **Command allowed for:**
- Tango::ON
- Tango::OFF
- Tango::FAULT
- Tango::ALARM
- Tango::UNKNOWN

### **3 - Status**

- **Description:** This command gets the device status (stored in its *device\_status* data member) and returns it to the caller.
- **Argin: DEV\_VOID** : none.
- **Argout: CONST\_DEV\_STRING** : Status description
- **Command allowed for:**
- Tango::ON
- Tango::OFF
- Tango::FAULT
- Tango::ALARM
- Tango::UNKNOWN

### **4 - GetCorrecteurInputs**

- **Description:**
- **Argin:**

**DEV\_LONG** : le numero de correcteur de 1 a 10

**Argout:**

**DEVVAR\_LONGARRAY** : 0=channel status, 1=current, 2=voltage, 3=setpoint readback

#### **Command allowed for:**

- Tango::ON
- Tango::OFF
- Tango::FAULT
- Tango::ALARM

# **5 - SetCurrent**

- **Description:**
- **Argin: DEVVAR\_LONGARRAY** : channel number, consigne brute a ecrire ecrire
- **Argout: DEV\_VOID** :
- **Command allowed for:**
- Tango::ON
- Tango::OFF
- Tango::FAULT
- Tango::ALARM
- Tango::UNKNOWN

# **6 - On**

- **Description:**
- **Argin: DEV\_LONG** : channel number 1 to 10
- **Argout: DEV\_VOID** :
- **Command allowed for:**
- Tango::ON
- Tango::OFF
- Tango::FAULT
- Tango::ALARM
- Tango::UNKNOWN

### **7 - Off**

- **Description:**
- **Argin: DEV\_LONG** : channel number, from 1 to 10
- **Argout: DEV\_VOID** :
- **Command allowed for:**
- Tango::ON
- Tango::OFF
- Tango::FAULT
- Tango::ALARM
- Tango::UNKNOWN

#### **ESRF - Software Engineering Group**

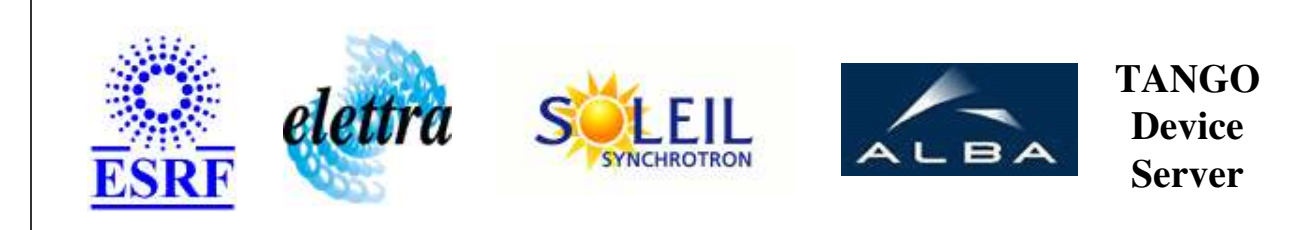

# **PowerSupplyLT2 User's Guide**

# **PhoenixInlineLT2 Class**

**Revision: release\_1\_0\_2 - Author: coquet Implemented in C++** 

# **Introduction:**

pilote l alimentation LT2 composee de 10 ( MAX\_CHANNEL ) correcteurs

# **Class Inheritance:**

[Tango::Device\\_3Impl](http://www.esrf.fr/computing/cs/tango/tango_doc/kernel_doc/cpp_doc/classTango_1_1Device__3Impl.html) O PhoenixInlineLT2

**Properties:**

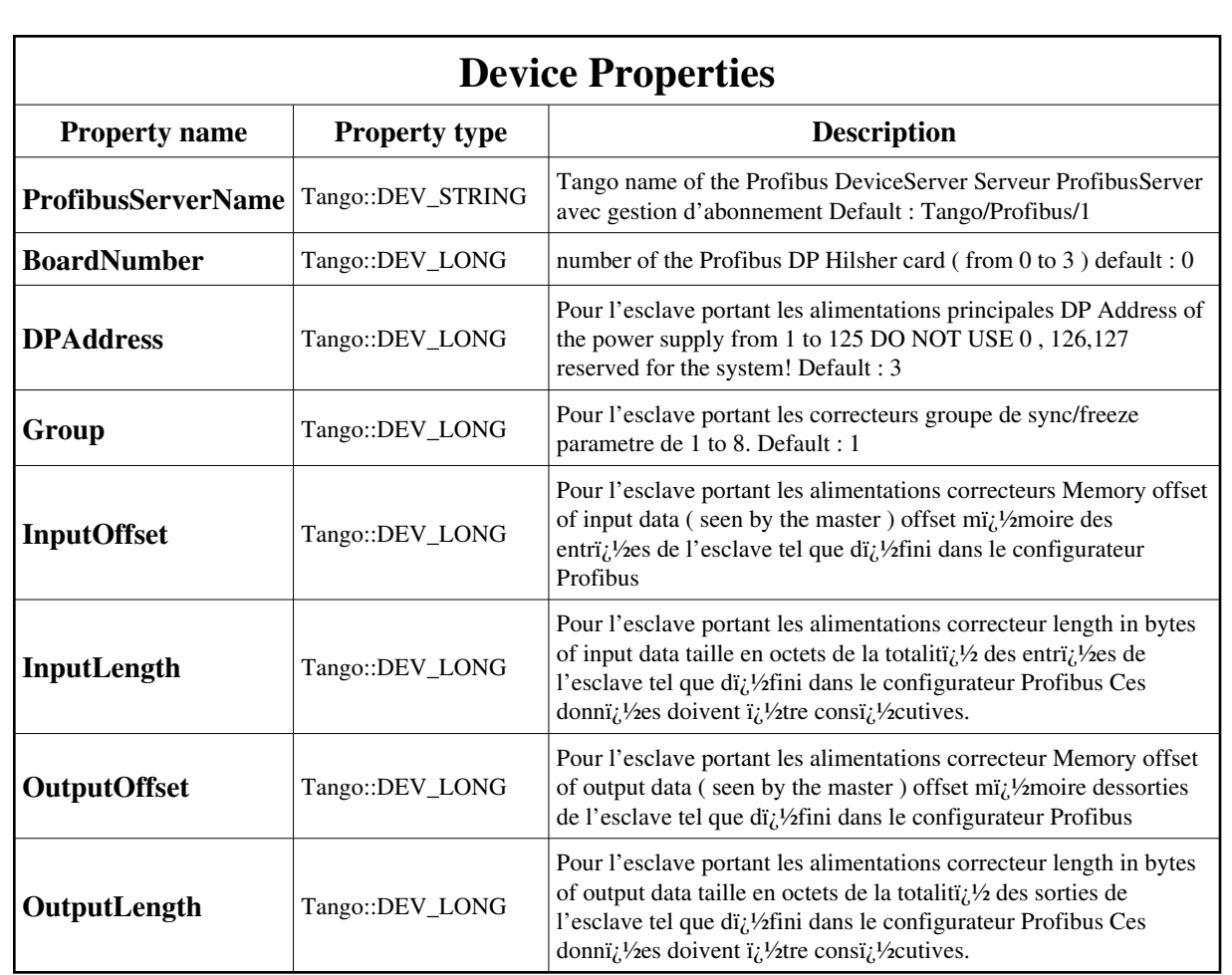

<span id="page-7-0"></span>Device Properties Default Values:

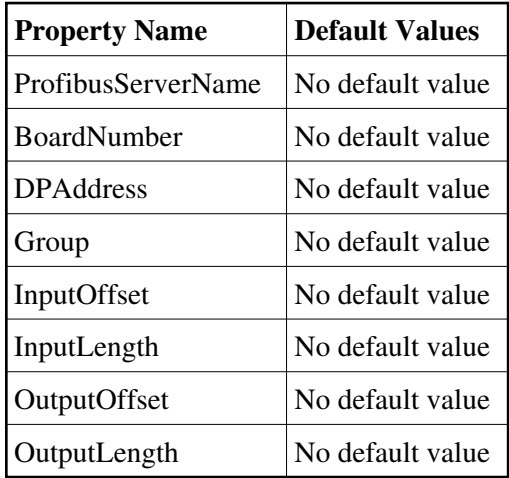

**There is no Class properties.**

#### **States:**

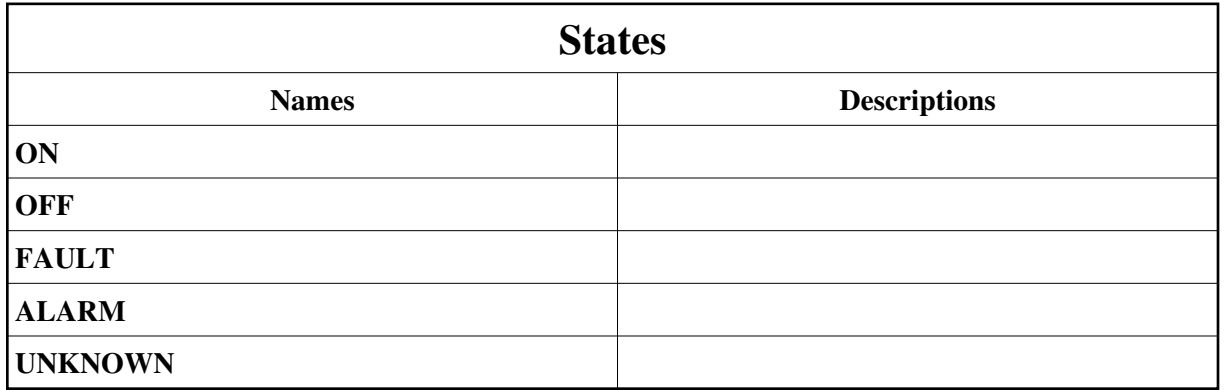

#### **Commands:**

[More Details on commands....](#page-12-0) 

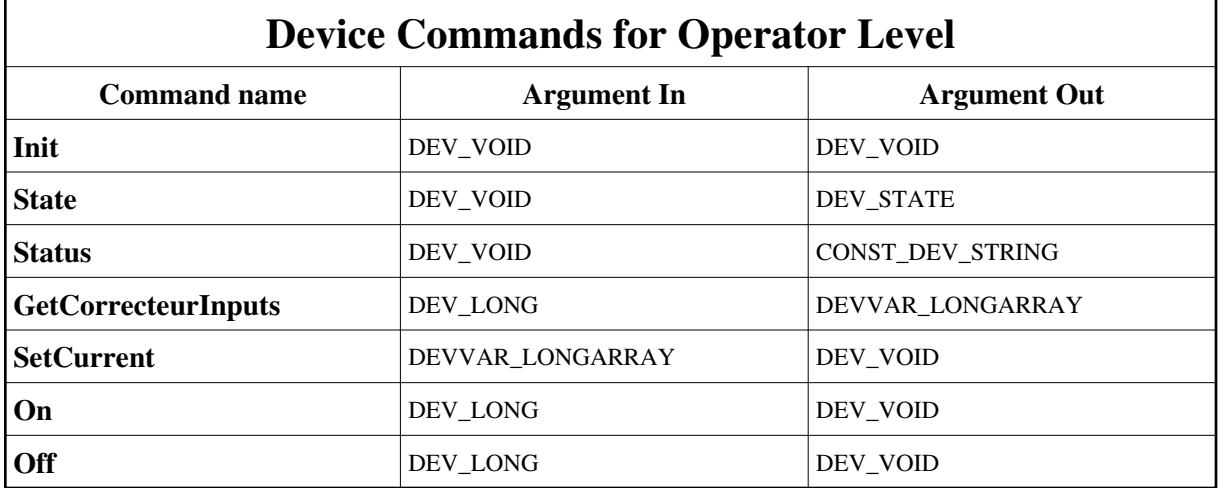

# **1 - Init**

**• Description:** This commands re-initialise a device keeping the same network connection. After an Init command executed on a device, it is not necessary for client to re-connect to the device. This command first calls the device *delete\_device()* method and then execute its *init\_device()* method. For C++ device server, all the memory allocated in the *nit\_device()* method must be freed in the *delete\_device()* method.

The language device desctructor automatically calls the *delete\_device()* method.

**Argin: DEV\_VOID** : none.

- **Argout: DEV\_VOID** : none.
- **Command allowed for:**
- Tango::ON
- Tango::OFF
- Tango::FAULT
- Tango::ALARM
- Tango::UNKNOWN

### **2 - State**

- **Description:** This command gets the device state (stored in its *device\_state* data member) and returns it to the caller.
- **Argin: DEV\_VOID** : none.
- **Argout: DEV\_STATE** : State Code
- **Command allowed for:**
- Tango::ON
- Tango::OFF
- Tango::FAULT
- Tango::ALARM
- Tango::UNKNOWN

### **3 - Status**

- **Description:** This command gets the device status (stored in its *device\_status* data member) and returns it to the caller.
- **Argin: DEV\_VOID** : none.
- **Argout: CONST\_DEV\_STRING** : Status description
- **Command allowed for:**
- Tango::ON
- Tango::OFF
- Tango::FAULT
- Tango::ALARM
- Tango::UNKNOWN

### **4 - GetCorrecteurInputs**

- **Description:**
- **Argin:**

**DEV\_LONG** : le numero de correcteur de 1 a 10

**Argout:**

**DEVVAR\_LONGARRAY** : 0=channel status, 1=current, 2=voltage, 3=setpoint readback

#### **Command allowed for:**

- Tango::ON
- Tango::OFF
- Tango::FAULT
- Tango::ALARM

# **5 - SetCurrent**

- **Description:**
- **Argin: DEVVAR\_LONGARRAY** : channel number, consigne brute a ecrire ecrire
- **Argout: DEV\_VOID** :
- **Command allowed for:**
- Tango::ON
- Tango::OFF
- Tango::FAULT
- Tango::ALARM
- Tango::UNKNOWN

# **6 - On**

- **Description:**
- **Argin: DEV\_LONG** : channel number 1 to 10
- **Argout: DEV\_VOID** :
- **Command allowed for:**
- Tango::ON
- Tango::OFF
- Tango::FAULT
- Tango::ALARM
- Tango::UNKNOWN

### **7 - Off**

- **Description:**
- **Argin: DEV\_LONG** : channel number, from 1 to 10
- **Argout: DEV\_VOID** :
- **Command allowed for:**
- Tango::ON
- Tango::OFF
- Tango::FAULT
- Tango::ALARM
- Tango::UNKNOWN

#### **ESRF - Software Engineering Group**

### <span id="page-12-0"></span>**Frame Alert**

This document is designed to be viewed using the frames feature. If you see this message, you are using a non-frame-capable web client. Link to [Non-frame version.](#page-13-0)

<span id="page-13-0"></span>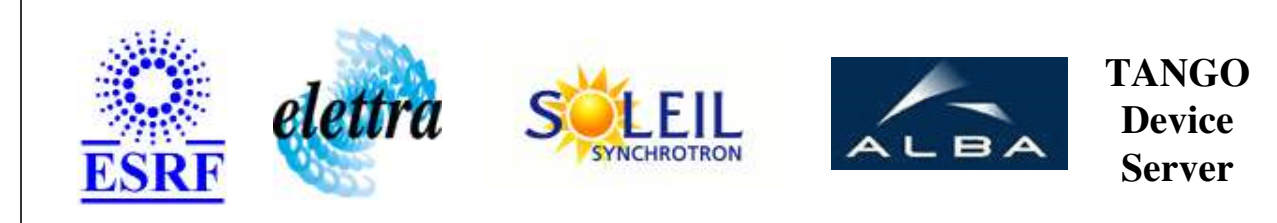

# **PowerSupplyLT2 Device Commands Description PhoenixInlineLT2 Class**

**Revision: release\_1\_0\_2 - Author: coquet**

#### **1 - Init**

**Description:** This commands re-initialise a device keeping the same network connection. After an Init command executed on a device, it is not necessary for client to re-connect to the device.

This command first calls the device *delete\_device()* method and then execute its *init\_device()* method.

For C++ device server, all the memory allocated in the *nit\_device()* method must be freed in the *delete\_device()* method.

The language device desctructor automatically calls the *delete\_device()* method.

- **Argin: DEV\_VOID** : none.
- **Argout: DEV\_VOID** : none.
- **Command allowed for:** 
	- Tango::ON
	- Tango::OFF
	- Tango::FAULT
	- Tango::ALARM
	- Tango::UNKNOWN

### **2 - State**

- **Description:** This command gets the device state (stored in its *device\_state* data member) and returns it to the caller.
- **Argin: DEV\_VOID** : none.

**Argout: DEV\_STATE** : State Code

#### **Command allowed for:**

- Tango::ON
- Tango::OFF
- Tango::FAULT
- Tango::ALARM
- Tango::UNKNOWN

#### **3 - Status**

**Description:** This command gets the device status (stored in its *device\_status* data member) and returns it to the caller.

**Argin: DEV\_VOID** : none.

**Argout: CONST\_DEV\_STRING** : Status description

#### **Command allowed for:**

- Tango::ON
- Tango::OFF
- Tango::FAULT
- Tango::ALARM
- Tango::UNKNOWN

### **4 - GetCorrecteurInputs**

- **Description:**
- **Argin: DEV\_LONG** : le numero de correcteur de 1 a 10
- **Argout:**

**DEVVAR\_LONGARRAY** : 0=channel status, 1=current, 2=voltage, 3=setpoint readback

#### **Command allowed for:**

- Tango::ON
- Tango::OFF
- Tango::FAULT
- Tango::ALARM

#### **5 - SetCurrent**

- **Description:**
- **Argin: DEVVAR\_LONGARRAY** : channel number, consigne brute a ecrire ecrire

**Argout: DEV\_VOID** :

#### **Command allowed for:**

- Tango::ON
- Tango::OFF
- Tango::FAULT
- Tango::ALARM
- Tango::UNKNOWN

#### **6 - On**

- **Description:**
- **Argin: DEV\_LONG** : channel number 1 to 10
- **Argout: DEV\_VOID** :

#### **Command allowed for:**

- Tango::ON
- Tango::OFF
- Tango::FAULT
- Tango::ALARM
- Tango::UNKNOWN

# **7 - Off**

- **Description:**
- **Argin: DEV\_LONG** : channel number, from 1 to 10
- **Argout: DEV\_VOID** :
- **Command allowed for:** 
	- Tango::ON
- Tango::OFF
- Tango::FAULT
- Tango::ALARM
- Tango::UNKNOWN

# **ESRF - Software Engineering Group**